# **VISUALISASI METAMORFOSIS KUPU – KUPU BERBASIS** *AUGMENTED REALITY ( AR )* **SEBAGAI MEDIA PEMBELAJARAN INOVATIF ILMU PENGETAHUAN ALAM**

**Sitti Aisa** 1) **, Thabrani R** 2)

*1), 2) Program Studi Teknik Informatika STMIK Dipanegara Makassar Jalan Perintis Kemerdekaan Km. 9 Tamalanrea, Makassar 90245 Email :* [sittiaisa.11@gmail.com](mailto:sittiaisa.11@gmail.com) <sup>1</sup>*) ,* [thabranidp@gmail.com](mailto:thabranidp@gmail.com) *2)*

## **Abstrak**

*Dalam proses belajar mengajar di Sekolah Dasar (SD) menggunakan metode ceramah dan menulis di papan tulis materi metamorfosis kupu-kupu sehingga dalam proses belajar mengajar para peserta didik kurang menyukai dan kurang berinteraksi kepada pengajar. Terkait dengan masalah diatas maka penulis akan membuat sebuah aplikasi augmented realitysimulasi metamorfosis kupu-kupu yang berfungsi untuk membantu para pengejar mengajarkan kepada para peserta didik untuk lebih mengenal secara real time dan lebih berinteraksi tentang mata pelajaran ilmu pengetahuan alam terutama pada materi metamorfosis kupu-kupu. Penulis menggunakan Unfield Modeling Languange (UML) serta menggunakan metode pengujian metode blackbox. Dari hasil penelitian dan pengujian sistem maka penulis menyimpulkan bahwa dengan adanya aplikasi ini maka pembelajaran metamorfosis kupu-kupu akan terasa mudah dikenali lewat media augmented reality dan siswa-siswa sangat antusias belajar dengan menggunakan aplikasi ini.*

*Kata kunci: Augmented Reality Metamorfosis, Kupu-Kupu*

## **1. Pendahuluan**

Perkembangan ilmu pengetahuan dan teknologi di saat sekarang ini menuntut seluruh masyarakat untuk dapat beradaptasi, sehingga dapat memanfaatkan ilmu pengetahuan dan teknologi dalam menunjang keseluruhan aktifitas masyarakat. Tanpa terkecuali dalam dunia pendidikan, dimana dituntut agar pendidikan di Indonesia dapat semakin baik kedepannya. Disamping itu, dengan adanya kemampuan ilmu pengetahuan dan teknologi yang dimiliki oleh para tenaga pendidik/ guru, maka diharapkan proses pembelajaran yang dilakukan di sekolah jauh lebih kreatif sehingga siswa antusias didalam mengikuti keseluruhan proses pembelajaran di sekolah.

Pembelajaran yang terjadi di Sekolah Dasar (SD) Inpres Mandai Makassar yang merupakan salah satu sekolah dasar yang berada di Kecamatan Biringkanaya Makassar terlihat masih adanya beberapa guru yang belum memanfaatkan teknologi informasi dalam menunjang kegiatannya di sekolah. Salah satu Metode yang digunakan dalam proses belajar - mengajar di Sekolah Dasar Inpres Mandai ini yaitu metode ceramah, dimana seorang guru menerangkan dan para anak mendengarkan penjelasan dari guru. Hal ini tentunya akan memberikan dampak kebosanan bagi siswa, sehingga para siswa lebih memilih untuk bermain ataupun bercerita dengan teman sebangkunya, dikarenakan proses pembelajaran yang terkesan baku dan kurang kreatif.

Metamorfosis Kupu-Kupu adalah merupakan salah satu materi Ilmu Pengetahuan Alam yang wajib dipelajari oleh siswa sekolah dasar. Seperti yang kita ketahui belajar tentang mengenal hewan pada siswa sekolah dasar merupakan mata pelajaran yang terkesan membosankan dan kurang disukai bagi siswa, apalagi dengan menggunakan metode ceramah, menggambarkan di papan tulis, atau hanya sekedar melihatnya di buku pelajaran. Metode – metode tersebut masih terkesan pasif dan statis karena tidak adanya interaksi langsung antara materi dengan para siswa, hal ini mengakibatkan mata pelajaran ini menjadi kurang interaktif.

Untuk memenuhi tuntutan tersebut kita bisa memanfaatkan teknologi untuk membantu proses pembelajaran menjadi lebih interaktif. Salah satunya yang sedang marak saat ini adalah dengan memanfaatkan teknologi *Augmented Reality*(AR). AR adalah teknologi yang menggabungkan objek maya kedalam sebuah lingkungan nyata 3 Dimensi dan menampilkannya dalam waktu nyata. Tidak seperti realitas maya yang sepenuhnya menggantikan kenyataan, AR hanya sekedar menambahkan atau melengkapi kenyataan dengan mengijinkan penggunanya untuk berinteraksi secara *real-time* terhadap sistem. Dengan bantuan AR, siswa dapat berinteraksi secara *real-time* dengan objek – objek hewan dalam bentuk 3Dimensi sehingga dapat membuat pembelajaran menjadi lebih interaktif.

Dari permasalah diatas, maka rumusan masalah dari penelitian ini adalah bagaimana menyajikan suatu model pembelajaran simulasi metamorfosis kupu-kupu dalam bentuk 3 Dimensi yang lebih menarik dan interaktif yang bisa memicu siswa untuk belajar mata pelajaran IPA. Tujuan dari penelittian ini adalah

Menyajikan suatu model pembelajaran 3 Dimensi yang lebih interaktif, serta memungkinkan siswa dapat berinteraksi dengan dunia visual.

Salah satunya yang sedang marak saat ini adalah dengan memanfaatkan teknologi *Augmented Reality*(AR). AR adalah teknologi yang menggabungkan objek maya kedalam sebuah lingkungan nyata 3 Dimensi dan menampilkannya dalam waktu nyata. Tidak seperti realitas maya yang sepenuhnya menggantikan kenyataan, AR hanya sekedar menambahkan atau melengkapi kenyataan dengan mengijinkan penggunanya untuk berinteraksi secara *real-time* terhadap sistem. Dengan bantuan AR, siswa dapat berinteraksi secara *real-time* dengan objek – objek hewan dalam bentuk 3Dimensi sehingga dapat membuat pembelajaran menjadi lebih interaktif.

Visualisasi adalah upaya nyata seseorang untuk mentransformasikan ide atau gagasannya kepada orang lain, baik sekelompok *audience* ataupun *public* dalam bentuk media gambar yang bersifat mudah dipahami Secara umum, visualisasi dalam bentuk gambar baik yang bersifat abstrak maupun nyata telah dikenal sejak awal dari peradaban manusia. Contoh dari hal ini meliputi lukisan di dinding-dinding gua dari manusia purba, bentuk huruf hiroglip Mesir, sistem geometri Yunani, dan teknik pelukisan dari Leonardo da Vinci untuk tujuan rekayasa dan ilmiah. Visual berhubungan erat dengan mata atau penglihatan. Menurut beberapaahli, visual juga merupakan salah satu bagian dari aktivitas belajar. dimana aktivitas belajar itu sendiri terdiri atas: somatis (belajar dengan bergerak dan berbuat), auditori(belajar dengan berbicara dan dengan berbicara dan mendengar), intelektual (belajar dengan memecahkanmasalah dan merenung), dan visual (belajar dengan cara melihat, mengamati, danmenggambarkan). Keempat aktivitas belajar tersebut harus dikuasai supaya proses belajar dapat berlangsung secara optimal.[2]

*Augmented reality* adalah menggabungkan dunia nyata dan virtual, bersifat interaktif secara *real time*, dan bentuknya merupakan animasi 3D. Yang dimaksud interaktif disini adalah, adanya interaksi dari user ke AR tersebut, sehingga ada pengaruh di augmented reality tersebut. Misalnya user menggunakan *handphone* yang terdapat tombol-tombol untuk menjalankan atau memberi efek pada *augmented reality*.[1]

Secara umum, *Augmented Reality* (AR) adalah penggabungan antara objek virtual dengan objek nyata. Sebagai contoh, adalah saat pembawa acara televisi membawakan berita, ada animasi atau objek virtual yang ikut bersamanya, jadi seolah-olah dia berada didalam dunia virtual tersebut, padahal itu sebenarnya adalah teknik penggabungan antara dunia virtual dengan dunia nyata yang dinamakan dengan *Augmented Reality*.[1]

*OpenSpace3D* adalah sebuah *editor* atau *scene manager* objek 3 dimensi yang bersifat *open source* dengan menggunakan OGRE sebagai *Graphic Rendering.* Dengan *Openspace3D* aplikasi *game* atau simulasi 3 dimensi bisa dibuat secara mudah tanpa terlibat secara langsung dengan *programing*. Aplikasi *Openspace3D* bersifat sebagai sebuah *scene manager* dan *editor* dalam pengaturan skenario sehingga pengguna hanya perlu memasukan *resource* atau sumber daya yang dibutuhkan seperti objek 3 dimensi dalam bentuk *mesh* OGRE, material, *texture* dan multimedia lainnya mencakup *audio* dan *video*. Untuk menghindari pemrograman yang sulit, *Openspace3D* menyediakan sebuah hubungan relasional antar objek yang terdiri dari plugin yang cukup lengkap dalam membuat suatu aplikasi 3 dimensi baik simulasi, *augmented raelity* atau game dan masih banyak lagi fitur yang di sediakanaplikasi *OpenSpace3D* ini.[3][6]

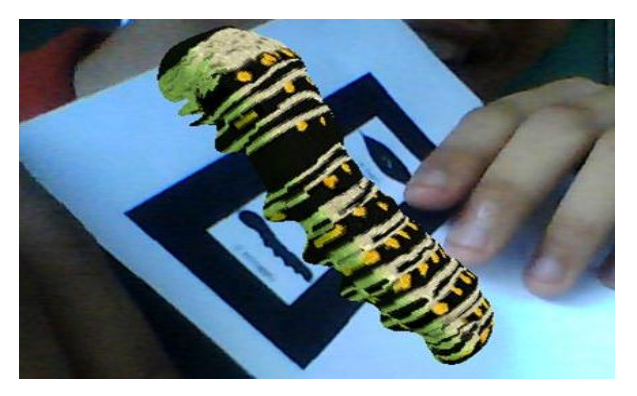

Gambar 1 : Contoh Openspace3D

Kupu-kupu dan ngengat (rama-rama) merupakan serangga yang tergolong ke dalam ordo Lepidoptera, atau serangga bersayap sisik (lepis, sisik dan pteron, sayap. Secara sederhana, kupu-kupu dibedakan dari ngengat alias kupu-kupu malam berdasarkan waktu aktifnya dan ciri-ciri fisiknya. Kupukupu umumnya aktif di waktu siang (diurnal), sedangkan ngengat kebanyakan aktif di waktu malam (nocturnal). Kupu-kupu beristirahat atau hinggap dengan menegakkan sayapnya, ngengat hinggap dengan membentangkan sayapnya. Kupu-kupu biasanya memiliki warna yang indah cemerlang, ngengat cenderung gelap, kusam atau kelabu. Meski demikian, perbedaan-perbedaan ini selalu ada perkecualiannya, sehingga secara ilmiah tidak dapat dijadikan pegangan yang pasti. Sebelum menjadi kupu-kupu yang indah, terdapat beberapa tahap metamorfosis yang perlu dilewati. Proses metamorfosis ini dimulai dari telur, ulat, kepompong, lalu kemudian baru menjadi kupu-kupu. [4] [7]

## **Seminar Nasional Teknologi Informasi dan Multimedia 2017**

*STMIK AMIKOM Yogyakarta, 4 Februari 2017*

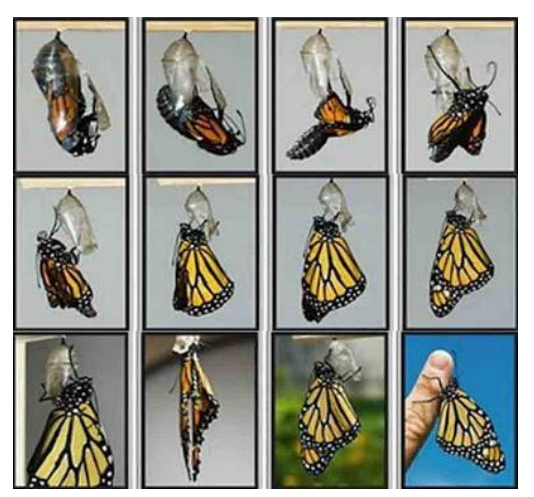

Gambar 2 : Kupu – kupu

## **2. Pembahasan**

a. Arsitektur Aplikasi

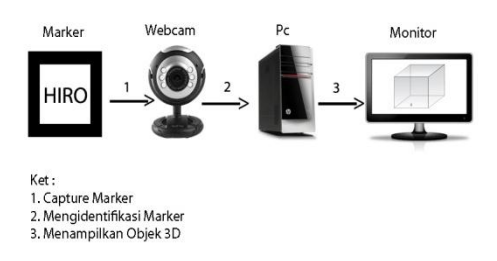

Gambar 3 : Arsitektur Aplikasi

Dari arsitektur aplikasi yang ada pada gambar 1 untuk menampilkan Metamorfosis Kupu-Kupu geometri 3 Dimensi pengguna mengarahkan marker ke kamera sehingga aplikasi dapat menampilkan objek geometri 3 Dimensi di layar monitor sesuai dengan marker yang digunakan.[5] [8]

## b. Perancangan Sistem

1. Use Case Diagram

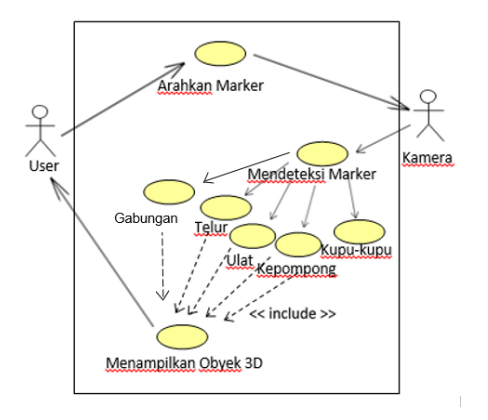

Gambar 4 : *Use Case* Diagram

Dari gambar 4 diatas terdapat dua aktor yaitu user dan kamera dan tiga fungsi yang berhubungan dengan kedua aktor tersebut. User mengarahkan marker ke kamera, kemudian kamera medeteksi marker dan menampilkan objek 3 Dimensi sesuai dengan marker yang digunakan. [2]

b. *Activity Diagram*

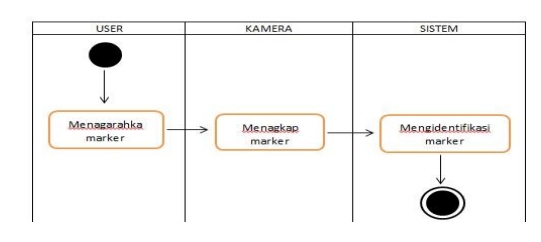

Gambar 5: Activity Diagram Capture Marker

Gambar 5 menjelaskan proses capture marker, user mengarahkan marker ke kamera yang telah aktif kemudian kamera akan menangkap marker. Marker yang telah ditangkap kamera kemudian diidentifikasi oleh sistem, kemudian dicocokkan dengan pola marker yang telah tersimpan di dalam sistem.

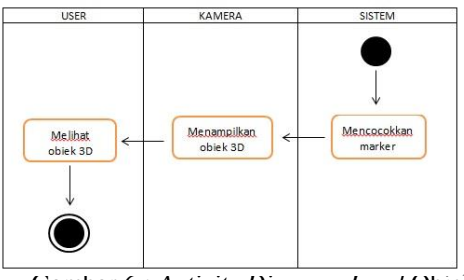

Gambar 6 : *Activity Diagram Load* Objek

Pada gambar 6 di gambarkan untuk menampilkan objek, maka sistem akan mencocokkan marker yang telah di buat oleh sistem. Apabila marker cocok maka objek akan ditampilkan oleh kamera.[2]

## c. *Sequence Diagram*

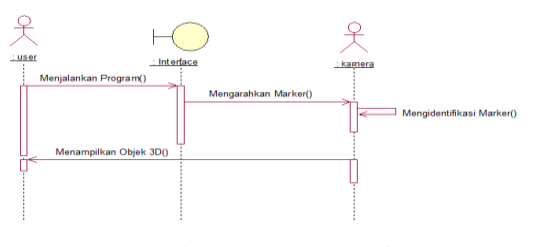

Gambar 7 : Sequence Diagram

Pada gambar 7, user menjalankan program untuk mengaktifkan kamera, setelah kamera aktif user mengarahkan marker ke kamera. Kamera akan menangkap marker dan sistem akan mengidentifikasi marker sesuai dengan pola yang ada di dalam *library*  OpenSpace3D, apabila marker cocok maka kamera akan menampilkan objek 3 Dimensi sesuai dengan marker yang digunakan. [2]

#### **Seminar Nasional Teknologi Informasi dan Multimedia 2017** *STMIK AMIKOM Yogyakarta, 4 Februari 2017*

## C. Implementasi Sistem

Pada pengujian pertama, penulis melakukan pengujian untuk menampilkan objek Metamorfosis Kupu-Kupu 3 Dimensi beserta rumus – rumusnya sesuai dengan marker yang digunakan.Berikut adalah tampilan screenshoot hasil pengujian untuk menampilkan objek sesuai dengan marker yang telah ditentukan yang di tampilkan pada gambar 8 sampai 11 antara lain screenshot telur, screenshot ular, screenshot kepompong, screenshot kupu – kupu.

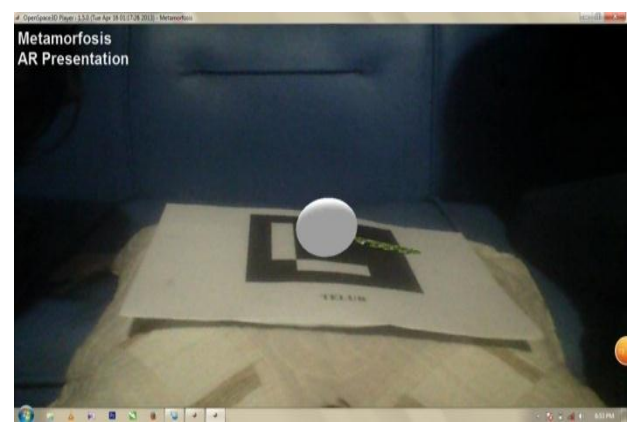

Gambar 8 : *Screenshot* Telur

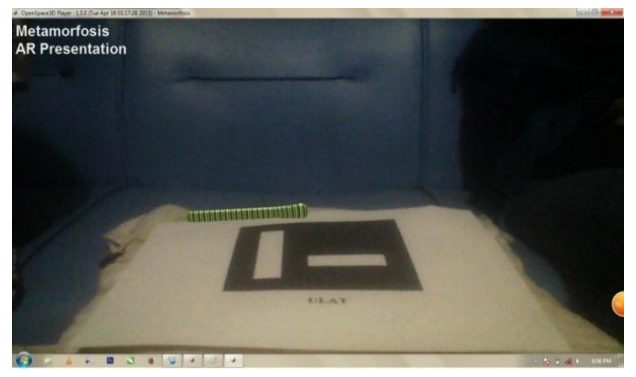

Gambar 9 : *Screenshot* Ulat

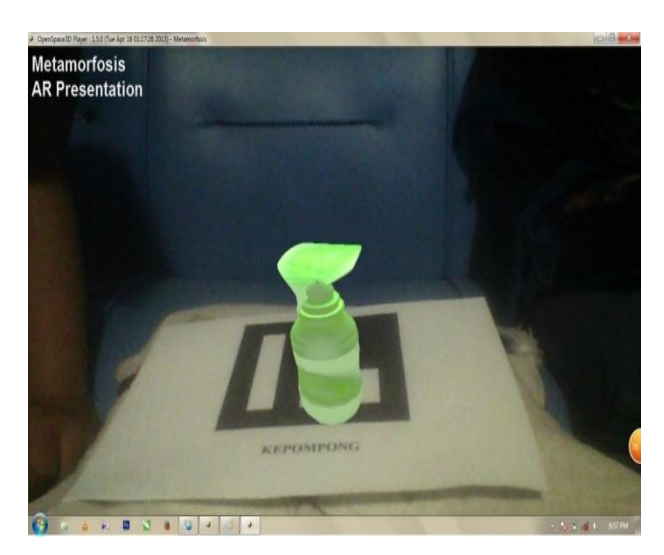

Gambar 10 : *Screenshot* Kepompong

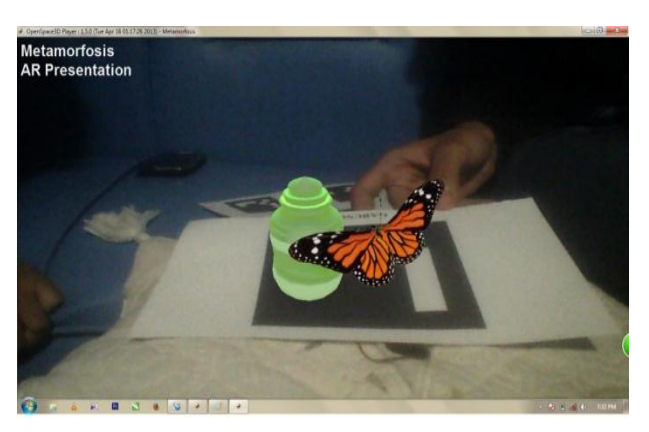

Gambar 11 : *Screenshot* Kupu – kupu

Pada pengujian kedua, penulis melakukan pengujian terhadap fungsi marker dengan tombol memindahkan objek dan tombol memutar objek sehingga kita dapat melihatnya dari sisi keseluruhan dari sisi depan, samping dan belakang. Berikut *screenshot*  dari hasil pengujian interaksi antara pengguna dengan objek secara *real time* :

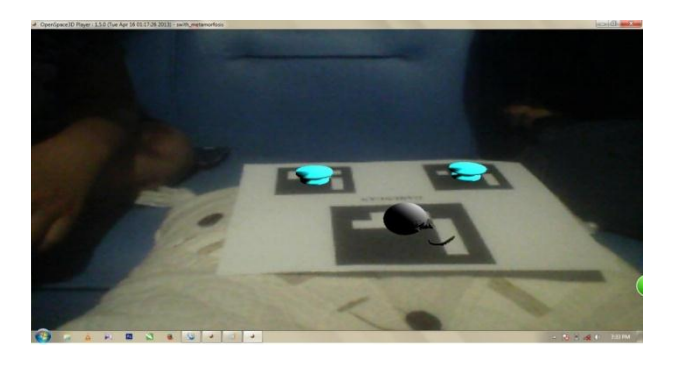

Gambar 12 : *Screenshot* Ulat sebelum dipindahkan

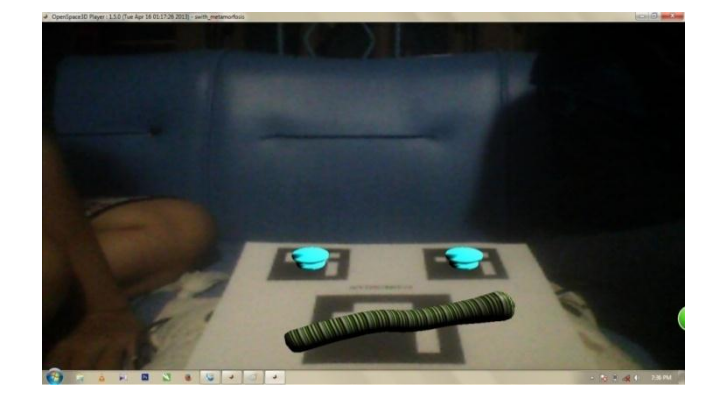

Gambar 13 : *Screenshot* Ulat setelah dipindahkan

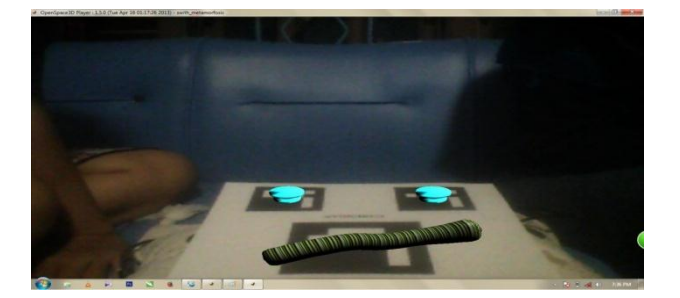

Gambar 14 : *Screenshot* Ulat dari sisi samping

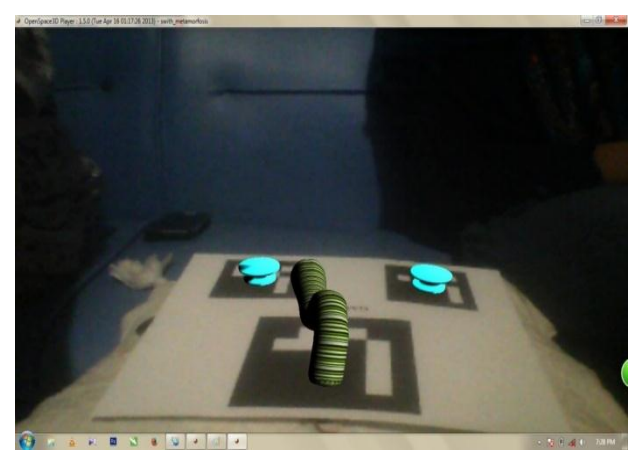

Gambar 15 : *Screenshot* ulat dari sisi belakang

## **3. Kesimpulan**

Kesimpulan dari penelitian ini adalah dengan adanya aplikasi *augmented reality* Simulasi Metamorfosis Kupu-Kupu maka sangat membantu proses belajar mengajar pada siswa sekolah dasar karena dapat memudahkan para siswa dalam menangkap materi pelajaran dengan model pembelajaran yang interaktif, dan para anak didik dapat secara langsung berinteraksi dan cukup antuisias untuk mempelajarinya mata pelajaran ilmu pengetahuan alam.

Untuk pengembangan penelitian selanjutnya dapat menggunakan touch screen untuk aplikasi ini, agar dapat lebih berinteraksi dengan objek, serta menggunakan kamera external yang spesifikasinya lebih tinggi agar daya tangkap objek lebih cepat dan juga objek animasi AR mungkin sebagian berpendapat masih sederhana, sehingga disarankan objek animasi lebih kreatif lagi, misalnya dalam penambahan rumput dan pepohonan.

## **Daftar Pustaka**

- [1] Anggi Andriyadi, "*Augmented Reality With ARToolkit"*. Bandar Lampung : Augmented Reality Team. 2011.
- [2] A.Suhendar, Hariman Gunadi, "*Visual Modelling menggunakan UML dan Rational Rose"*. Bandung : Informatika Bandung, 2002.
- [3] Anditya, Dream ARCH animation "*Desain 3D Minimalis"* Jakarta : PT Elex Media Komputindo, 2008.
- [4] Azam, Much.. *"Akrab dengan Dunia IPA".* Solo : PT Tiga Serangkai Pustaka Mandiri. 2009
- [5] Roger R. Presman,. "*Rekayasa Perangkat Lunak"*. Jakarta : PT Andi Yogyakarta. 2002.
- [6]Soma, Hari Aria. *"Dasar-Dasar Modeling dan Animasi 3Ds Max"*. Jakarta : PT. Elex Media Komputindo. 2007.
- [7] Tati Suryati Syamsuddin Subahar. "*Biologi 1"*. Jakarta : Perpustakaan Nasional. 2008
- [8] Verdi Yasin, "*Rekayasa Perangkat Lunak Merorientasi Objek".*Jakarta : Mitra Wacana Media. 2012.

## **Biodata Penulis**

*Sitti Aisa, S.Kom.,M.T* memperoleh gelar Sarjana Komputer (S.Kom), Jurusan Sistem Informasi pada STMIK DIPANEGARA Makassar, lulus tahun 2009. Memperoleh gelar Magister Teknik (M.T) Program Pasca Sarjana Magister Teknik Elektro konsentrasi Teknik Informatika Universitas Hasanuddin Makassar, lulus tahun 2013. Sejak tahun 2010 sampai saat ini menjadi Dosen di STMIK DIPANEGARA Makassar.

*Thabrani R, S.Kom.,M.T.,* memperoleh gelar Sarjana Komputer (S.Kom), Jurusan Teknik Informatika STMIK DIPANEGARA Makassar, lulus tahun 2008. Memperoleh gelar Magister Teknik (M.T) Program Pasca Sarjana Magister Teknik Elektro, konsentrasi Teknik Informatika Universitas Hasanuddin Makassar, lulus tahun 2013. Sejak tahun 2009 sampai saat ini menjadi Dosen di STMIK DIPANEGARA Makassar.